## 1 - Copy and paste this to your browser

https://store.steampowered.com/about

2 - You should then get this screen

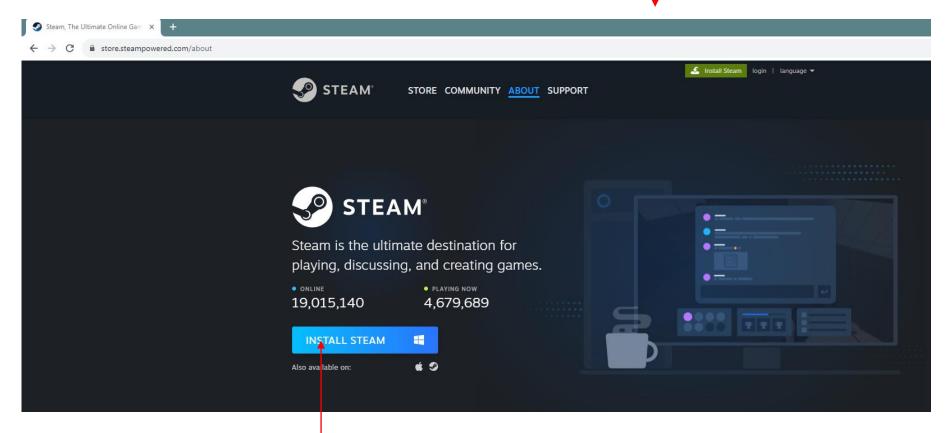

3 - When you click the 'Install Steam' button here, you will get a 'Welcome to Steam Setup' message popup, click on 'Allow'

#### You will get the following message window, click on 'Next' to navigate the Steam setup wizard

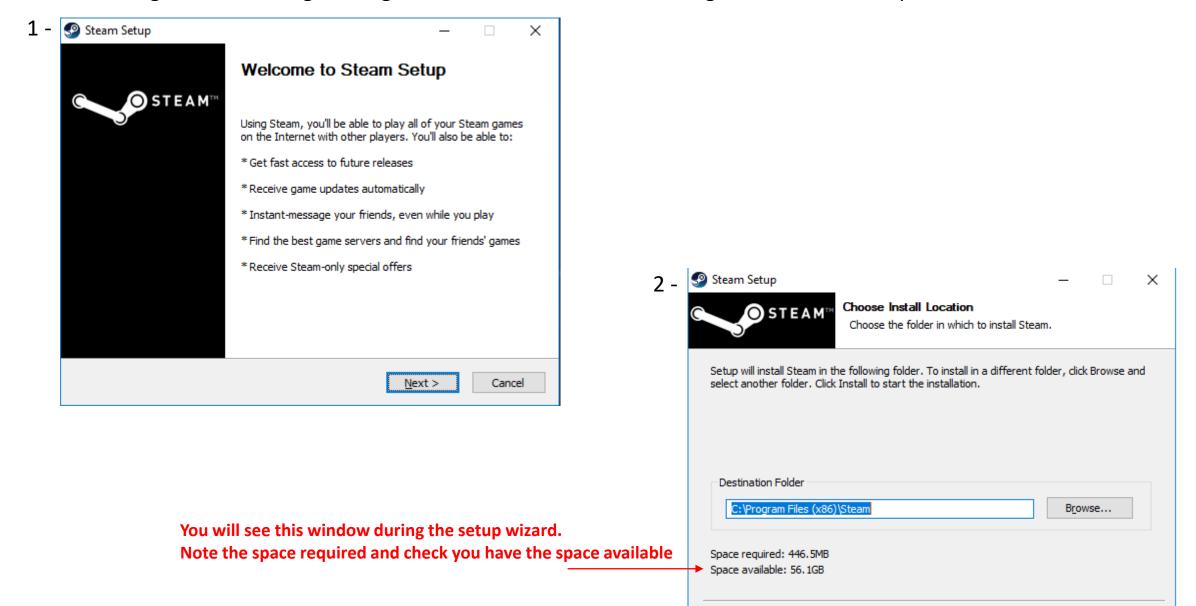

Cancel

You will see this message to Finish but updates may still load, so you may see this window

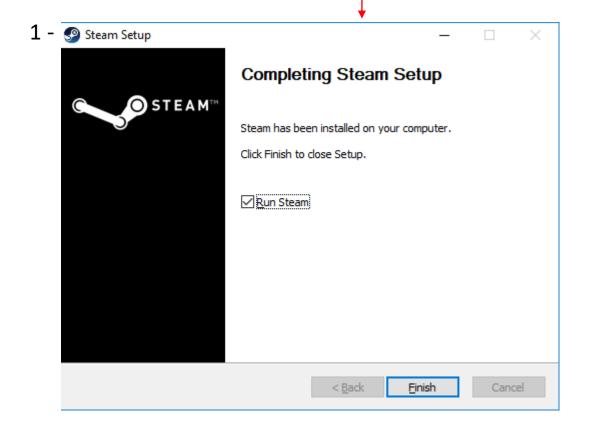

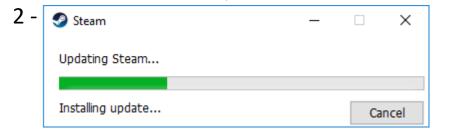

After Setup is completed you will see this Sign In screen

SIGN IN WITH ACCOUNT NAME

PASSWORD

Sign in

Use the Steam Mobile App to sign in via QR code

Help, I can't sign in

Don't have a Steam account? Create a Free Account

Click here to create a free account

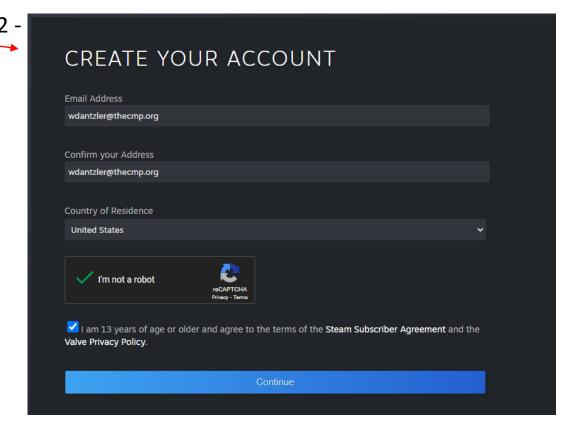

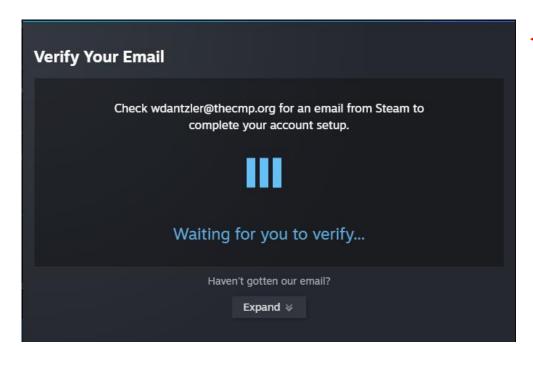

## 1 - You will be prompted for email verification

# 2 - Go to verify your email address in the email you receive

**New Steam Account Email Verification** 

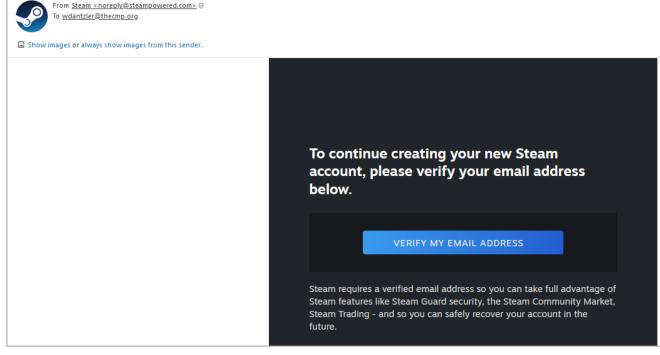

1 - This 'Email Verified' will show up in your browser window

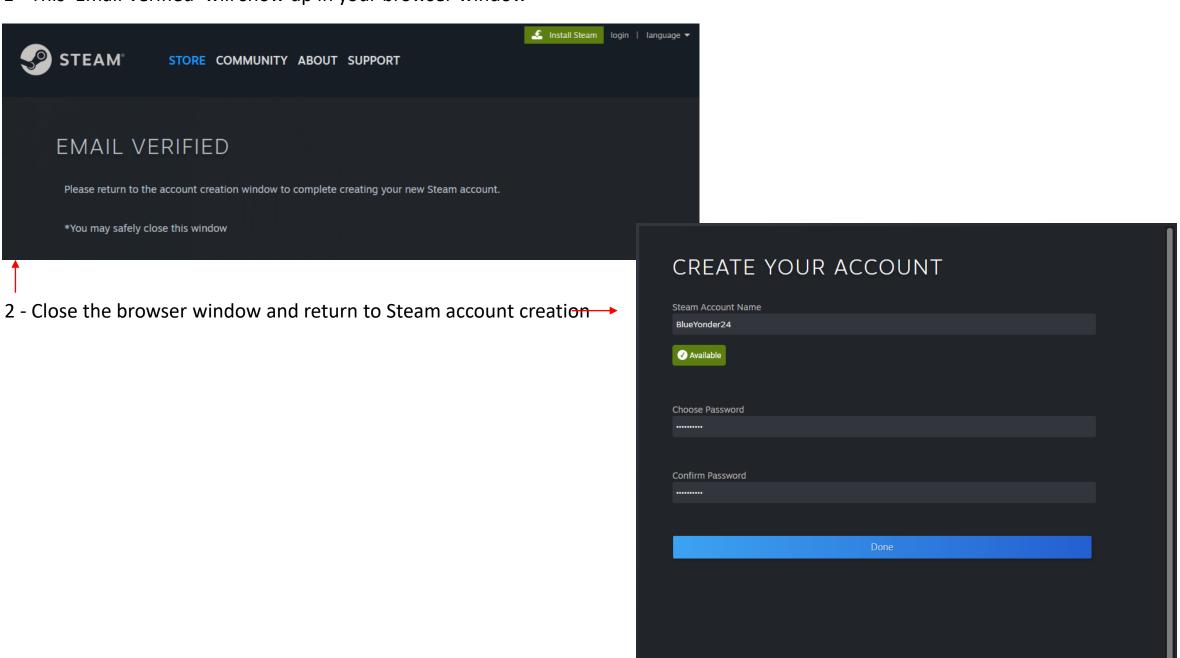

1 - You will get the following message to continue to sign in

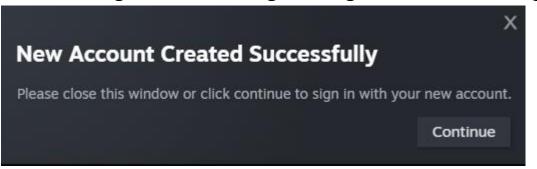

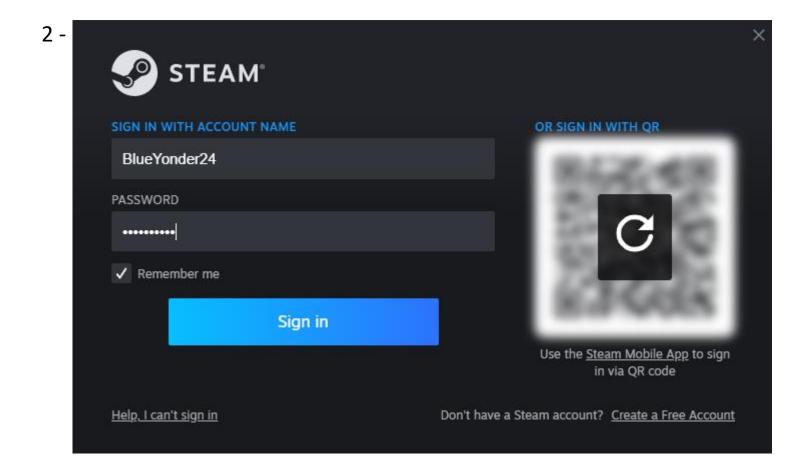

1 - Steam landing page after you log in (it may look different as the landing page may have changed graphics)

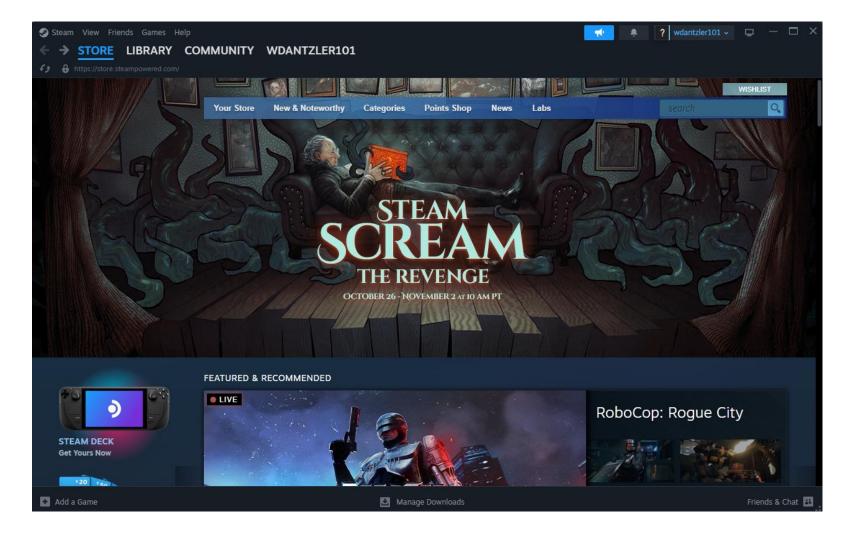

#### 2 - Log out of Steam

3 - Click on the following link to go to the Aimlab login page where first time users of Aimlab will have to create an account (free)

 $\frac{https://go.aimlab.gg/v1/redirects?link=aimlab%3A%2F%2Fplaymenu%3Fid%3D4%26source%3Dsightline-emails\&link=https%3A%2F%2Fstore.steampowered.com%2Fapp%2F714010%2FAimlabs%2F}{}$ 

1 - Upon logging into Aimlab, you will see their Events page and Sightline at the top.

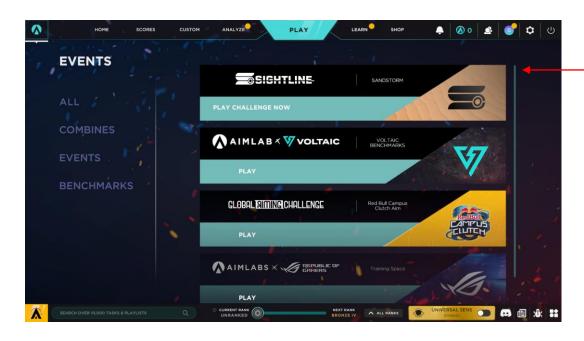

Note: In all of the tasks, right mouse click to zoom in sighting alignment and use the left mouse click as the trigger

2 - Click on Sightline to enter the Task page with Pistol, Shotgun, and Rifle tasks.

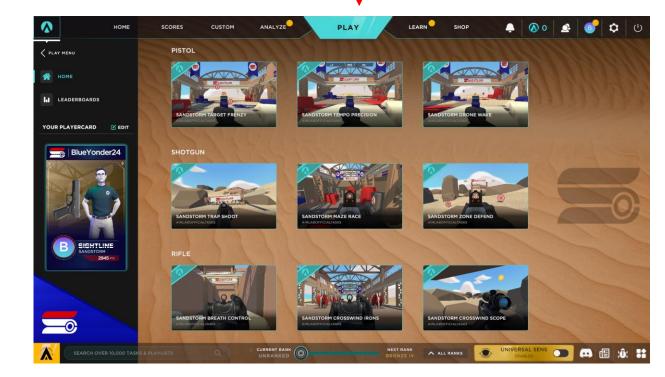

Note: After your task game play, you can see a tracking video replay of your most recent game, see a heatmap of your shots on-target, and the complete leaderboard rankings for that task

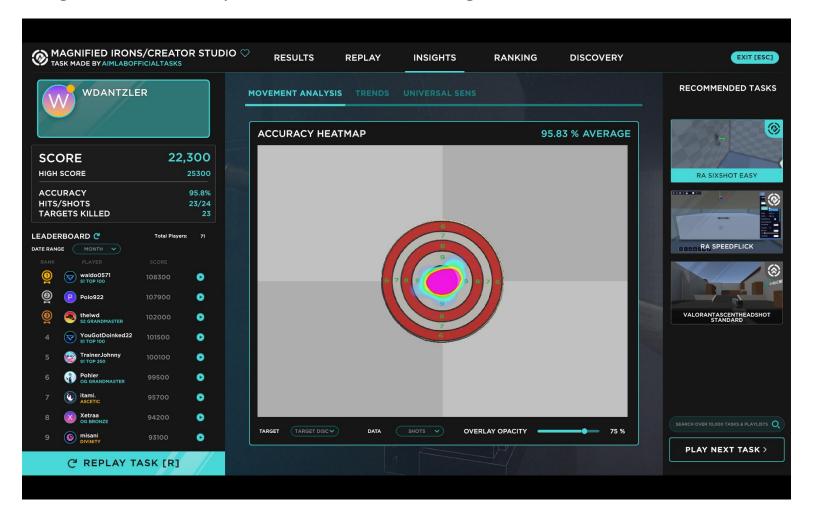

Enjoy playing Sightline and please send any suggestions and feedback to <a href="mailto:sightline@thecmp.org">sightline@thecmp.org</a>